# **ILCDirac and ILD Production**

C. Calancha (KEK) Tokusui 2014

<span id="page-0-0"></span>December 16th, 2014

**C. Calancha calancha@post.kek.jp (KEK) [ILCDirac and ILD Production](#page-10-0) December 16th, 2014 1/11**

## **DIRAC & ILCDIRAC**

- DIRAC(\*) project is a complete Grid solution.
	- DIRAC forms a layer between a particular community and various compute resources.
- ILCDIRAC forms a layer on top of DIRAC providing the computing needs of linear collider experiments.

## **Future ILD Mass productions with ILCDIRAC**

- **ILD has decided to use** ilcdirac in its next mass productions.
	- Reliable, scalable, easy to use, good experts support.
	- **.** Other experiments already using it: CLic, BelleII, Sid.
- **•** Recently i have joined the task force preparing the transition of ILD into using ilcdirac.

Distributed Infrastructure with Remote Agent Control

## **Run First Productions / Validation**

- **First ILD production jobs. using ilddirac.** 
	- Simulation and reconstruction.
- We aim to validate these productions.
	- Compare with previous DBD mass productions produced w/o ilcdirac.

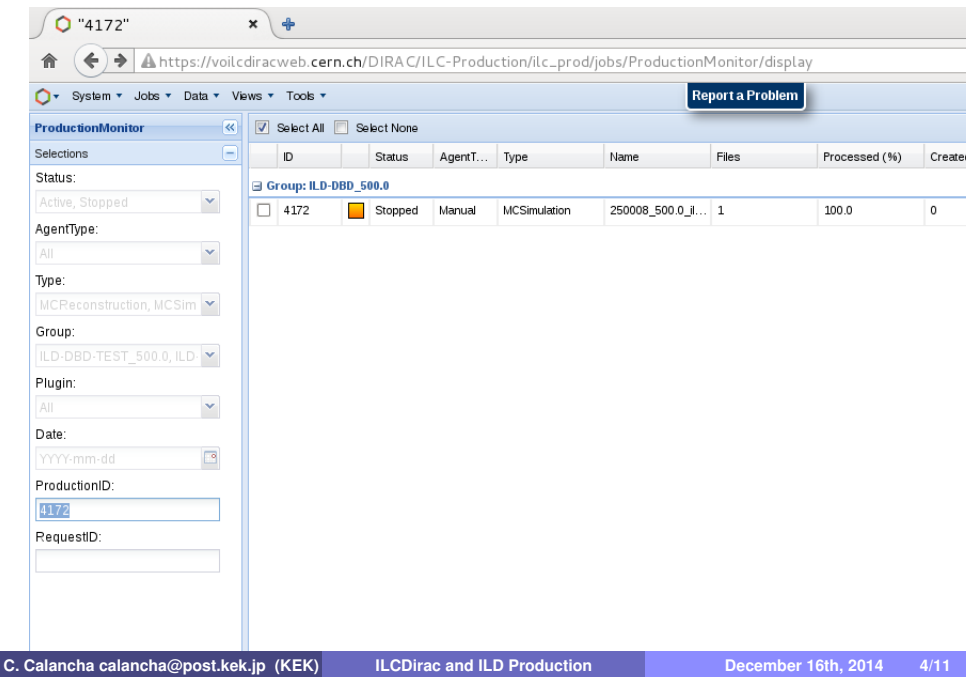

#### **Initial Validation Plan**

- Choose one process: 4f\_ww\_h, eR.pL @ 500 GeV.
- **.** Simulate/Reconstruct process w/ ilcdirac
	- Using same input as used for the DBD: ILDConfig, Mokka seeds, ...
- Compare output with DBD samples using \$LCIO/bin/anajob.

# **Problems Found**

- **1** The Mokka seeds cannot be set by hand in production jobs.
	- In user jobs it is allowed to set those seeds by the user.
- **<sup>2</sup>** Comparison of the events in a binary basis seems not possible
	- **Found small differences on hit collections.** 
		- I cannot conclude the diffs. appear because using VS not using ilcdirac.
		- $\bullet$  I found similar fluctuations when running Mokka locally w/o ilcdirac.
	- Running jobs on different platforms may cause small differences.
		- Different c++ compiler versions.
		- **a** 32 vs 64 bits architectures.

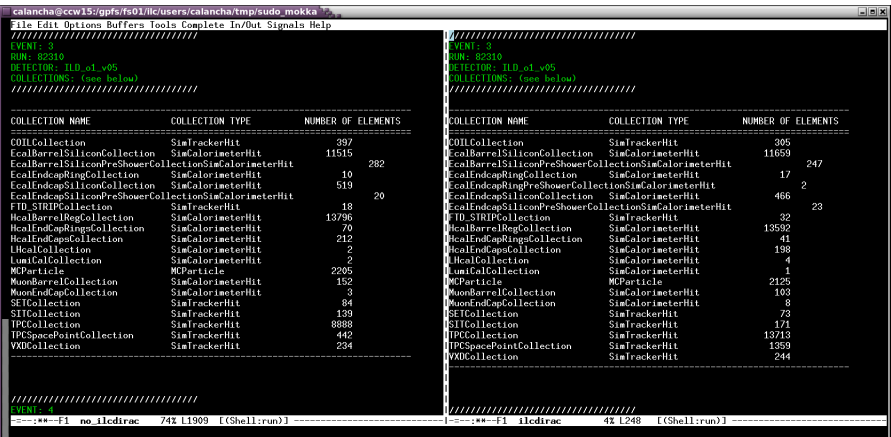

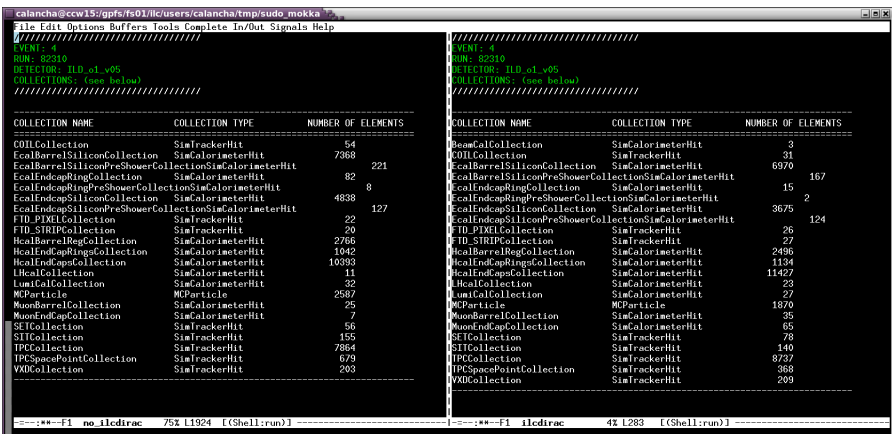

# **Validation Based on Event Distributions**

- Validation should be performed comparing physical distributions.
	- Preliminary checks by CERN group show that DBD samples are statistically compatible with our new produced samples.
	- Additional checks with other samples will be perform soon.

# **Accept User Requests**

- We have received a few requests to produce new samples.
- We will attend then once validation process is over.

#### **How to make a request**

- By e-mail with the people on charge:
	- $\bullet$  Lu Shaojun  $\lt$ shaojun.lu@desy.de $>$
	- $\bullet$  C. Calancha  $\lt$ calancha@post.kek.jp $>$

#### **Additional Information**

- **•** [ilcdirac wiki](http://www-flc.desy.de/flc/flcwiki/ILCDirac)
- $\bullet$  [ilcdirac for users](https://twiki.cern.ch/twiki/bin/view/CLIC/DiracForUsers)
- **ILD will use illedirac in next productions.**
- **•** First ILD test productions successfully run using this tool.

# **Validation**

- Comparison of new samples with DBD ones should not be made just looking the event hit collections.
	- It may be differences according with OS used.
- The validation should be done checking event distributions.
	- Preliminary tests showed consistent distributions.
	- We will extend those tests comparing other processes.

## **New Requests**

<span id="page-10-0"></span>• Once validation is complete we will accept user requests.